# **NASCOM** ZBO **NYT**

NASCOM BRUGERGRUPPE 2730 Herley

Sidevolden 23 Giro 6742602

**NR: B**   $2.$  årgang

•

•

•

•

#### September **1981 •**

Sammen med dette nummer udkommer medlemsliste og programbiblioteksliste, derfor denne "tynde" udgave af NN.

Jeg skal pointere, at medlemslisten er udfærdiget den 1.9.81 og den derfor ikke indeholder navnene på de der først har betalt· kontingent efter den 1.9. Enhver ændring som du gerne vil have kontingent efter den 1.7. Ennver ændring som du gerne vil have<br>foretaget i listen bedes du indsende til min adresse, da jeg fører medlemslisten, mens Erik Hansen fører adresselisten, hvorefter NN Udsendes.

Det kan ikke kraftigt nok udtrykkes, at bladet også er dit blad og ikke alene redaktørens. Jeg opfordre til, at du indsender alt hvad du kunne tænke dig kom med i bladet. Jeg har således for at få en bredere dækning bedt samtlige bestyrelsesmedlemmer om et bidrag til næste nummer, hvor Jeg vil holde mig diskret tilbage. Hvis der er enkelte, der vil indgå i en redaktionsgruppe eller der er nogen, der vil hjælpe med indtastningen af tekst Naspen-format, bedes de kontakte mig snarest.

I hab om mange gode timer ønsker jeg et god sæson

Sir Asbjørn.

## Indhold

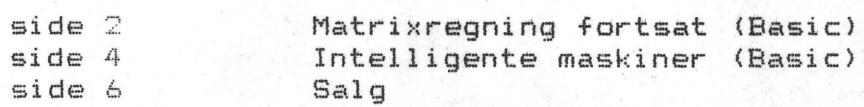

بانات<br>بانات<br>مانات

•

•

#### Matrixregning.

Vi så sidste gang, hvordan man kunne addere, subtra<mark>here og</mark> multiplicere. Her vil jeg da forsøge at vise, hvad det kan bruges til.

Er det almindeligt også uden for matematiske problemer at bruge matrixer? Hertil må ·man svare, at styrksn netop ligger i analytisk geometri, men hver gang man sammenkobler i en tabel et sæt oplysninger, gør man brug af en matrix. Det kan f.eks. **være**  en længdetabel mellem danske købstæder, eller en tabel over lagerindhold, antal og pris.

Her vil jeg uddybe en gren af geometrien - løsning af ligningssystemer. Hver gang man kan opstille en sammenhæng mellem nogle forskellige vaFiable, kan man benytte matrixregning som løsningsmiddel. Man skal sørge for, at der er lige mange ubekendte som ligninger (hvem kan ikke huske skolelærdommen: 2 ligninger med to ubekendte - eller - 3 ligninger med 3 ubekendte).

Det kan hænde, der ikke er nogen løsning til opgaven, fordi den geometriske tolkning viser, at "linierne" er parallelle. Dette tilfælde kan undersøges v.h.a. en determinantundersøgelse, men her henvises til litteraturen.

Et ligningssystem kan opstilles helt generelt som følger:

 $a11*x1+a12*x2+ ... + a11*xi = b1$ all\*x1+a12\*x2+ ...... + ali\*xi = b1<br>a21\*x1+a22\*x2+ ...... + a2i\*xi = b2 . . . .. . . . . . . . . . . ir .. . . Ir  $a$ i 1 \* $\times$ 1 +ai 2 \* $\times$ 2 + . . . . . . + ai i \* $\times$ i = bi

xl, x2, .•• ,xi er d~ ubekendte og vi kan skrive dem på følgende måde: A\*X=B, hvor Aer koefficienterne til de ubekendte" X er vektoren af ubekendte og B er b1,b2, ••• ,bi.

Denne ligning har løsningen X=(A-1)\*B, dvs at A invert<mark>eres o</mark>g derefter multipliceres med B. Dette betyder, at vi bliver nødt dererter multipliceres med B. Dette-betyder, at VI-Dilver-mødt<br>til at "dyrke" en matrix inverterede form. Definationen er at <A-l>\*A=E, hvor E er en enhedsmatrix, i hvilken alle- elementerrie er O, undtagen den ene skrålinie, som er 1. F.eks. som følger (matrixen skal være kvadratisk for at kunne inverteres):

 $1 0 0 0 0$ 0 1 0 0 0  $0 0 1 0 0$  = E 0 0 0 1 0 C> 0 0 0 1 Følgende program inverterer en vilkårlig, kvadratisk matrix:

100 PRINT"LØSNING AF LIGNINGSSYSTEMER MED, HVOR" 110 INPUT"MANGE UBEKENDTE";R 120 PRINT"MATRIX A" 130 FOR T1=1 TO R 140 PRINT"SOJLE"; T1. 150 FOR T2=1 TO R 160 INPUT A(T2.T1) 170 NEXT T2 180 B(T1,  $T1)=1$ 190 NEXT T1 200 PRINT 210 PRINT"INDTAST VEKTOR B" 220 FOR T=1 TO R 230 INPUT C(T) 240 NEXT T 250 FOR T1=1 TO R 260 FOR T2=T1 TO R 270 IF A(T2, T1) <> O THEN GOT0310 280 NEXT T2 290 PRINT"DET LIGNINGSSYSTEM KAN IKKE LØSES !" 300 END 310 FOR T3=1 TO R 320 DU=A(T1, T3): A(T1, T3)=A(T2, T3): A(T2, T3)=DU 330 DU=B(T1, T3): B(T1, T3)=B(T2, T3): B(T2, T3)=DU **340 NEXT T3** 350  $IN=1/A(T1, T1)$ 360 FOR T3=1 TO R 370 A(T1, T3)=IN\*A(T1, T3) 380 B(T1, T3)=IN\*B(T1, T3) 390 NEXT T3 400 FOR T4=1 TO R 410 IF T4=T1 THEN470 420 IN=-A(T4, T1) 430 FOR T3=1 TO R 440 A(T4, T3)=A(T4, T3)+IN\*A(T1, T3) 450 B(T4, T3)=B(T4, T3)+IN\*B(T1, T3) **460 NEXT T3 470 NEXT T4 480 NEXT T1** 490 PRINT 500 PRINT"LIGNINGSSYSTEMET HAR FØLGENDE LØSNING: 510 FOR T1=1 TO R 520 AP=0 530 FOR T2=1 TO R 540 AP=AP+B(T1, T2) #C(T2) **550 NEXT T2** 560 PRINT "X"T1"= "AP **570 NEXT T1** 

青素染质谱主要染色感受神经反应生长 经不是地不  $\begin{array}{ccccccccccccc} \mathbf{1} & \mathbf{3} & \mathbf{4} & \mathbf{5} & \mathbf{4} & \mathbf{5} & \mathbf{6} & \mathbf{6} & \mathbf{7} & \mathbf{8} & \mathbf{10} & \mathbf{17} & \mathbf{18} & \mathbf{19} & \mathbf{10} & \mathbf{10} & \mathbf{10} & \mathbf{17} & \mathbf{18} & \mathbf{19} & \mathbf{10} & \mathbf{10} & \mathbf{10} & \mathbf{10} & \mathbf{10} & \mathbf{10} & \mathbf{10} & \mathbf{$ 100 INPUT "MATRIXINVERTERING AF STØRRELSE";R 110 INPUT"PLADSER EFTER KOMMAET (0-6)";A 120 AF=10^A 130 PRINT"MATRIX.A" 140 FOR  $T1=1$  TO R 150 PRINT"SØJLE": T1 160 FOR T2=1 TO R 170 INPUT A(T2, T1) 180 NEXT T2 190 B(T1, T1)=1 200 NEXT T1 210 FOR T1=1 TO R 220 FOR T2=T1 TO R 230 IF A(T2, T1) <> O THEN GOTO270 240 NEXT T2 250 PRINT"DENNE MATRIX KAN IKKE INVERTERES" **260 END** 270 FOR T3=1 TO R 280 DU=A(T1, T3): A(T1, T3)=A(T2, T3): A(T2, T3)=DU 290 DU=B(T1, T3): B(T1, T3)=B(T2, T3): B(T2, T3)=DU 300 NEXT T3 310 IN=1/A(T1, T1) 320 FOR T3=1 TO R 330 A(T1, T3)=IN\*A(T1, T3) 340 B(T1, T3)=IN\*B(T1, T3) 350 NEXT T3 360 FOR T4=1 TO R 370 IF T4=T1 THEN430  $380$  IN=- $A(T4, T1)$ 390 FOR T3=1 TO R 400 A(T4, T3)=A(T4, T3)+IN\*A(T1, T3) 410 B(T4, T3)=B(T4, T3)+IN\*B(T1, T3) 420 NEXT T3 **430 NEXT T4 440 NEXT T1** 450 PRINT 460 PRINT"INVERTERET MATRIX (A-1):" 470 FOR  $T1=1$  TO R 480 FOR T2=1 TO R 490 PRINT INT(B(T1, T2) \*AF+.5)/AF; **500 NEXT T2** 510 PRINT 520 NEXT T1 Ók

 $D$   $\Box$  $+ \overline{0}$ 

nd  $\Box$ 

in

ň

m

 $\tilde{r}$  $\Omega$ 

 $-25$ fir

 $\overline{J}$ 

m

 $\frac{1}{3}$ 自由

 $\mathbf{L}$ 

大  $\Gamma$ 

巾

L.  $\pi$ 

FD<sub>1</sub>  $\tilde{\tau}$ 

ıñ  $\overline{a}$ 

**大 血** 

 $+$   $\mu$ .

 $\mathbb{H}^1$  .  $\mathbb{H}^2$ 

口 9.

 $\frac{1}{2}$ 

lign<br>koef

 $+$   $-$ 

 $H \cdot \Box$ 

 $n<sub>0</sub>$ 

 $H - H$ 

コマ  $\pi$  in

rt m

men<br>xi!

husk

fed.  $\ddot{=}$ 

 $\overline{\phantom{a}}$ 

 $\mathbf{m}$ 

 $\mathsf{r}$ 

D

pa.

 $rf$ 

 $rt$  in  $\mathbf{u}$   $\vec{r}$ 

 $\overline{\mathbf{a}}$ 

0

무

ம்

 $\overline{\mathbf{a}}$ 

 $O$   $\overline{1}$ 

kan<br>1715

 $\Omega$   $\sim$ 

血

Side ΰÅ

Nascom prugergrupp 霜

O  $\ddot{=}$ E  $\checkmark$ rt

 $\omega$ 

Nam

ň.

ti

•

Intelligente maskiner.  $\frac{1}{2} \frac{1}{2} \frac{$ 

Fra en lærebog i basic beregnet for studerende ved Roskilde universitetscenter har jeg sakset følgende program, der viser, hvordan man kan oplære en datamaskine. Udover afsnittet med datalogiske modeller, er der en indføring på ganske almindelig dansk med mange gode, velskrevne og veldokumenterede afsMit fra det helt simple til det mere avancerede.{ref. 1 - kan lånes på biblioteket).

Til demonstration bruges en simpel form for NIM, hvor der ligger 15 pinde på et bord og spillerne skiftes til at trække mellem 1 og 3 pinde. Det vil hurtigt vise sig, hvilke træk der er gode og hvilke, der er dårlige. Men den der starter vil efterhånden altid kunne vinde.

Programmet modspiller (i linie 2000) er programmet til at vælge det bedste træk eller vælge et tilfældigt, hvis det gode træk netop er "O" pinde, som man jo ikke må. \_

Begynder(hoved)programmet skal lære af sine erfaringer, så derfor benyttes en erfaringstabel E med 15~rækker og 3 søjler. Denne tabelskal man kunne slå op i for at se, hvor godt det påtænkte træk er. Til at begynde med står der "O" i hele tabellen, undtagen i de direkte ulovlige og tabsgivende træk.

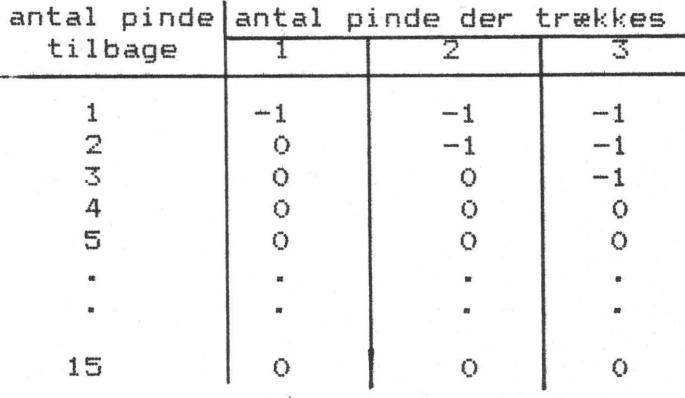

For at kunne holde rede på de gode træk under spillet, indføres de forskellige træk i den endimensionable tabel F med 15 elementer. Når spillet er slut spores resultatet i F. Hvis maskinen vandt, må positive elementer i F betragtes som gode, hvis det taber må vurderingen være omvendt. Denne vurdering af F overføres nu i E således: Alle elementer i E forøges med 1, hvor F angiver gode træk og mindskes med 1, hvor F angiver dårlige træk"

Herved opnås at visse træk (de gode) vokser i værdi, men de dårlige bliver mindre og mindre. Herved bliver programmet bedre og bedre til at spille NIM - for til sidst ikke er til at slå!!

> ref.:Programmering og problemløsning -grundbog i datalære

> > H. B. Hansen, Ole Caprani, Frank Jensen

/A.

Nascom nyt 8

20 REM 15 PINDE LEGGES. TO SPILLERE SKIFTES TIL 30 REM AT TAGE FRA BUNKEN - MINDST 1 OG HØJST 40 REM 3 PINDE. DEN DER TAGER SIDSTE PIND TABER 50 REM HOVEDPROGRAMMET SPILLER MOD ET UNDERPROG. 55 REM I LINIE 2000. HVOR DER OGSA KAN INDSET-60 REH TES EN INPUTSÆTNING TIL MENNESKELIG MODS 70 REM E(15,3) EN ERFARINGSTABEL FOR ALLE TREK 80 REM F(15) FORLØBET AF DET AKTUELLE SPIL 90 REM N ANTAL SPIL I EN SPILSERIE 100 REM S SPILNR. I EN SPILSERIE 110 REM P ANTAL PINDE I BUNKEN 120 REM K PINDE DER FJERNES I TRÆKKET ANTAL TABTE SPIL-I-HOVEDPROG. 130 REM T 140 REM V INDIKATION AF VINDER 150 REM +1=HOVEDPRUG., THE SODHED 170 REM I, J HJÆLPEVARIABEL 180 REM H.B.HANSEN JANAUR 1977  $-190$  REN  $\label{eq:Ricci} \mathcal{R}(x) = \left( \mathcal{R}(x) \right) \mathcal{R}(x) \mathcal{R}(x) \mathcal{R}(x) \quad .$  $\label{eq:4} \mathcal{H}_{\mathcal{C}}(z) \subseteq \mathcal{H}_{\mathcal{C}}(z) \times \mathcal{H}_{\mathcal{C}}(z) \times \mathcal{H}_{\mathcal{C}}(z)$ 200 DIM E(15,3), F(15) 210 REM TILDELING AF NEUTRALE STARTVÆRDIER 220 FOR I=1 TO 15 The Monte As a Children of the Wine  $230 F(1)=0$ 240 FOR J=1 TO 3 250  $E(I, J) = 0$ 260 NEXT J 270 NEXT I 280 REM MARKER UMULIGE TRÆK OG OPLAGTE TABSTRÆK 290 FOR I=1 TO 3 300 FOR J=1 TO 3  $310 E(I, J) = -1$ 320 NEXT J 330 NEXT I 400 REM START NY SPILLE SERIE 410 PRINT"HVOR MANGE SPIL SKAL DER SPILLES"; 420 INPUT N 430 IF N<= 0 THEN END 440 REM START REGNSKAB MED TABTE SPIL 450 T=0 460 FOR S=1 TO N 470 REM START NYT SPIL 480 P=15 500 REM DET ER HOVEDPROGRAMMETS TUR. DET BEDSTE 510 REM TREK TIL P PINDE FINDES.  $520 K=1$ 530 M=E(P,K) 540 FOR J=2 TO 3 550 IF N>=E(P, J) THEN 580 560 K=J 570 M=E(P,K) 580 NEXT J 590 REM MAN KAN IKKE TAGE FLERE PINDE END DER ER 600 IF P>=K THEN 620  $610 K = P$ 620 REM HOVEDPROG. TAGER K PINDE  $630 F(P) = K$  $640 P = P - K$ 650 REM DET UNDERSØGES OM SPILLET ER FORBI

10 REM PROG. LERER AT SPILLE EN SIMPEL FORM NIM

660 IF P>0 THEN 710 670 REM SPILLET ER FORBI, UNDERPROGRAM VANDT  $680 V=-1$  $690 T = T + 1$ 700 60TO 1000 710 REM DET ER UNDERPROGRAMMETS TUR 720 60SUB 2000 730 REM MAN KAN IKKE TAGE FLERE PINDE END DER ER 740 IF P>=K THEN 760  $750 K = P$ 760 REM UNDERPROGRAMMET TAGER K PINDE  $770 F(P) = -K$  $780 P = P - K$ 790 REN DET UNDERSØGES OM SPILLET ER FORBI 800 IF P>0 THEN 500 810 REM SPILLET ER FORBI, OG HOVEDPROGRAM VANDT  $820 V=1$ 1000 REM ERFARINGERNE UDDRAGES AF SPILLS FORLØB 1010 FOR I=1 TO 15 1020 REM NULELEMENTER I F OVERSPRINGES 1030 IF  $F(I)=0$  THEN 1230 1040  $J = F(I)$  $1050 F(1)=0$ 1060 REM HVIS J<0 SVARER J TIL ET TREK I UNDERP 1070 IF J<0 THEN 1200 1080 REM HOVED. PROG. TREK. HVIS V=1 VAR DET GODT 1090 REM HVIS V=-1 VAR DET ET DARLIGT TREK 1100  $E(I, J) = E(I, J) + V$ 1110 GOTO 1230 1200 REM UNDER.PROG.TRAK. HVIS V=-1 VAR DET GODT 1210 REM HVIS V=1 VAR DET ET DARLIGT TREK 1220  $E(I, -J) = E(I, -J) - V$ 1230 NEXT **1300 NEXT** 1310 PRINT "AF"; N; "SPIL TABES"; T 1320 IF T>0 THEN 400 1330 PRINT"JEG HAR VIST LERT AT SPILLE NIM" 1340 GOTO 400 2000 REM MODSPILLER 2010 REM PO ER ET GODT PINDEANTAL I BUNKEN, DER 2020 REM INDEHLD. P PINDE. DER TRÆKKES K PINDE 2030 P0=1+4\*INT((P-1)/4) 2040 К=Р-РО 2050 IF K<>0 THEN 2070 2060 K=INT(3#RND(1))+1 2070 RETURN

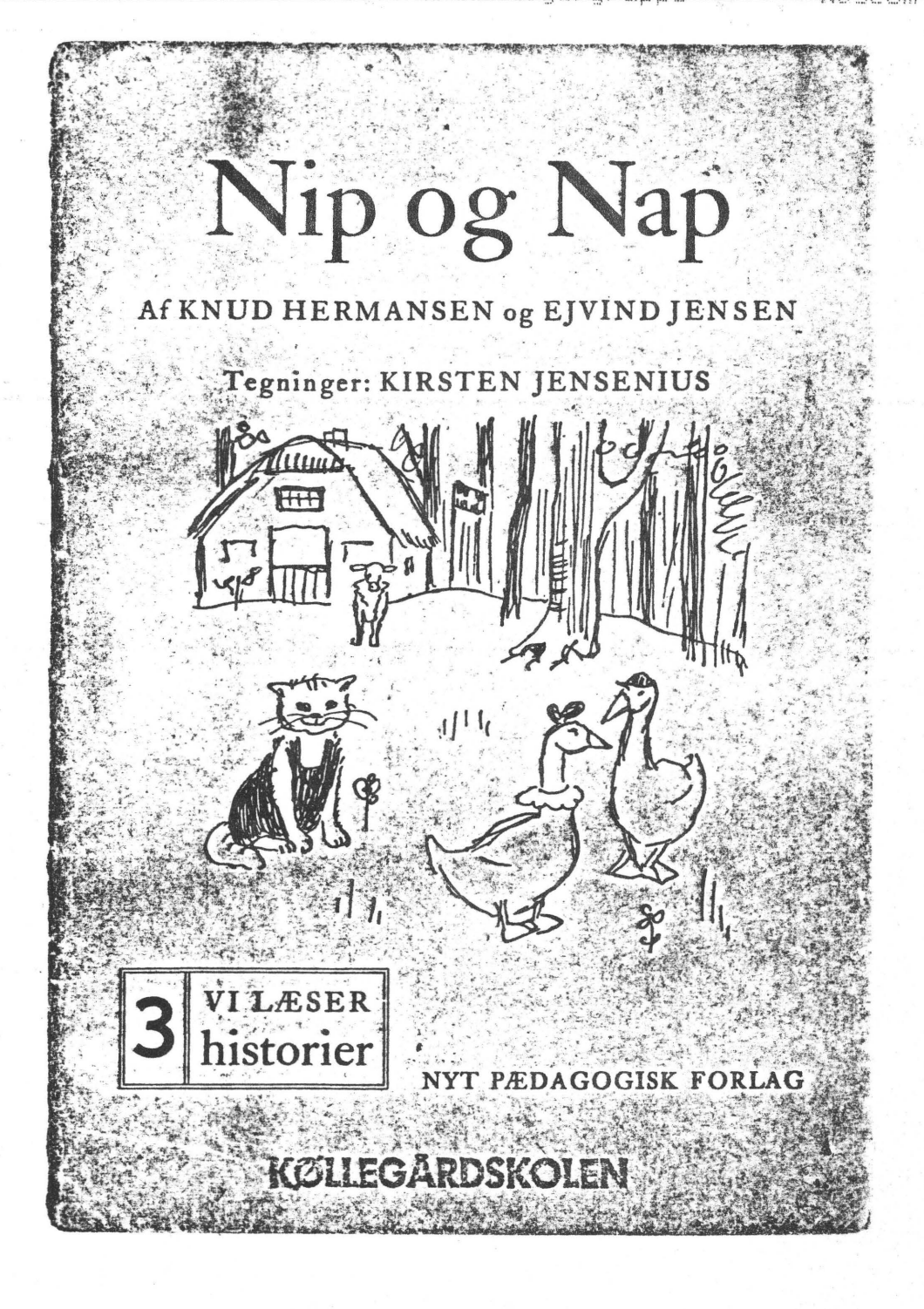

#### **SÆLGES:**

Billig hardcopy fra NASCOM.

En brugt Siemens fjernskriver (gammel model  $P&T$ ). fra Pris kr 500,00 afhentet (den er meget tung)

Henvendelse til Knud Christensen

Gormsgade 8 1.tv 2200 København N TIf: 01-839442

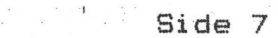

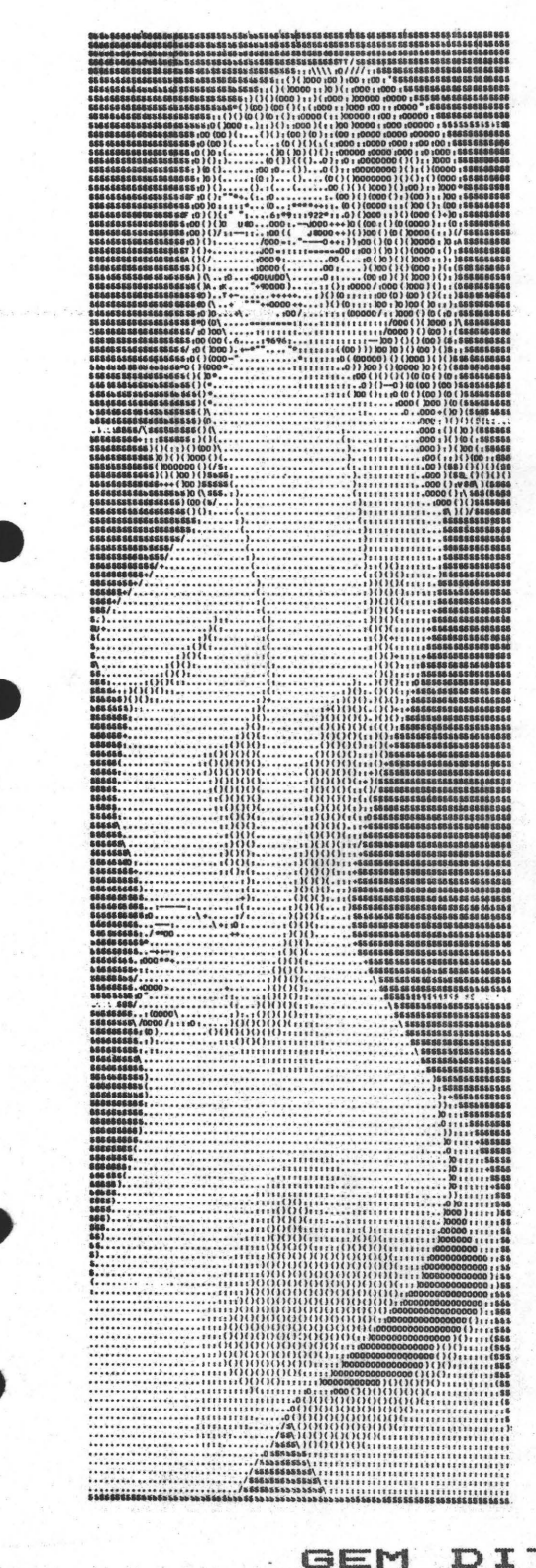

#### **SÆLGES**

Nascom 2 med 32 K ram-A kort" Micro-case indbygningskasse, strømforsyning Kassettebåndoptager + Eprombrænder Samt software ad libitum. Ring og giv et bud.

M. C. Langholz 02 88 55 62

Print til Morten Kølbaks Eprombrænder SÆLGES Glasfiber 25,00 kr. Komponenter kan eventuelt leveres ekstra.

Henvendelse efter 16.00 til Hans Ole Groth 09 52 24 56

#### SÆLGES.

Program til løsning af Rubriks terning. Start fra et vilkårligt punkt med selvvalgte farver eller tegn.

Kan køre automatisk, eller du kan forsøge dig frem efter dine egne ideer.

Terningen vises som den er i NN.7. og fremgangsmåden er som i NN.6.

Basic. Pris pr. bånd (N.2) 50,00.Kr. Asbjørn Lind. Sidevolden 23 giro 8 13 50 29.

EKSEMPLAR GEM DIT

af programbiblioteket og medlemlisten,

#### DA

vi på dette sted vil opdatere begge lister løbende. Det er således kun vores hensigt, at udgive nye liste 1 gang om året.

sir Asbjørn.

 $\frac{1}{2\pi}$ 

 $\mathcal{C}^{\mathcal{C}}$ 

 $\frac{1}{\sqrt{2}}$ 

 $\mathcal{L}$ 

**ERROR** 

 $\frac{1}{2}$ 

 $\lambda_{\rm obs}$ 

**Sind** 

 $\frac{1}{2} \sum_{i=1}^{n} \frac{1}{2} \sum_{i=1}^{n} \frac{1}{2} \sum_{i=1}^{n} \frac{1}{2} \sum_{i=1}^{n} \frac{1}{2} \sum_{i=1}^{n} \frac{1}{2} \sum_{i=1}^{n} \frac{1}{2} \sum_{i=1}^{n} \frac{1}{2} \sum_{i=1}^{n} \frac{1}{2} \sum_{i=1}^{n} \frac{1}{2} \sum_{i=1}^{n} \frac{1}{2} \sum_{i=1}^{n} \frac{1}{2} \sum_{i=1}^{n} \frac{1}{2} \sum_{i=1}^{n$ 

ages.

 $\epsilon$   $\epsilon$ 

abreur-

.<br>Series

ning.

.<br>An 

.<br>Sekter

 $\omega^2\sigma$ .<br>Nati

Bight ....

•

.<br>Makin

 $\mathcal{H}_{\text{cusp}}(\mathcal{C})$  $\sum_{i=1}^{n}$ ÷.  $\tau_{\rm{esc}}^{(1)}$ en an  $\frac{1}{2}$  $\mathcal{Z}_{\text{QCD}}^{(1)}(\mathcal{E}_{\text{QCD}}^{(1)})$  $-5.67$ 

 $\sim 5.8\%$ 

 $-2\pi$ 

 $\mathbb{E}[\mathbf{x}_n^{\mathcal{G}}]$ 

 $\mathcal{F}$  in (  $\label{eq:1} \begin{array}{c} \mathcal{L}_{\text{max}} \left( \begin{array}{c} \mathcal{L}_{\text{max}} \\ \mathcal{L}_{\text{max}} \end{array} \right) \\ \mathcal{L}_{\text{max}} \left( \begin{array}{c} \mathcal{L}_{\text{max}} \\ \mathcal{L}_{\text{max}} \end{array} \right) \end{array}$ 

 $-58.7$ 

 $-1.5$ 

 $\label{eq:2} \begin{array}{c} \mathcal{L}_{\text{max}}(\mathcal{L}_{\text{max}}) \\ \mathcal{L}_{\text{max}}(\mathcal{L}_{\text{max}}) \end{array}$ 

 $\sim 2\%$  .

 $\frac{1}{\sqrt{2}}\sum_{i=1}^{n} \frac{1}{\sqrt{2}}\sum_{i=1}^{n} \frac{1}{\sqrt{2}}\sum_{i=1}^{n} \frac{1}{\sqrt{2}}\sum_{i=1}^{n} \frac{1}{\sqrt{2}}\sum_{i=1}^{n} \frac{1}{\sqrt{2}}\sum_{i=1}^{n} \frac{1}{\sqrt{2}}\sum_{i=1}^{n} \frac{1}{\sqrt{2}}\sum_{i=1}^{n} \frac{1}{\sqrt{2}}\sum_{i=1}^{n} \frac{1}{\sqrt{2}}\sum_{i=1}^{n} \frac{1}{\sqrt{2}}\sum_{i=1}^{n}$ 

 $\mathbb{R}^{k} \mathbb{R}^{k}$ 

 $\tau_{\rm{20}}^{\rm{max}}$ urul. a<br>San .<br>Al-Am  $\label{eq:2.1} \mathbf{x}^{(k)} = \frac{1}{\sqrt{2}} \mathbf{1}$  $\mathbf{q}^{(l)}$  en  $\mathcal{M}^{(1)}$ e e  $\sigma$  .  $\epsilon$ 

 $\frac{1}{\sqrt{2}}\sum_{\mathbf{k}\in\mathcal{K}}\frac{1}{\sqrt{2}}\sum_{\mathbf{k}\in\mathcal{K}}\left(\mathbf{1}_{\mathbf{k},\mathbf{k}}\right)^{\top}\mathbf{1}_{\mathbf{k},\mathbf{k}}$ 

•

#### **ALMINDELIGE OPLYSNINGER**

### OM FORENINGEN :

Bestyrelsens sammensætning ~

Asbjørn Lind Sidevolden 23 2730 Herlev 02 91 71 82

Næstformand

Jesper Skavin Broholms Alle <sup>3</sup> 2920 Charlottenlund 01 64 03 14

Kasserer·

Erik Hansen Lyngby Kirkestræde 6.1 2800 Lyngby  $\mathcal{L}$ 02 88 60 55 (mellem 8 og 15.30)

Sekretæt-

Carsten Senholt Blommevangen 6 2760 Måløv 02 66 19 65

Ole Hasselbalch \/ibeskr-ænten <sup>9</sup> 2750 Ballerup 02 97 70 13

Søren Sørensen Højlundvej 13 3500 Værløse 02 48 31 01

Frank Damgård Kastebjergvej 26A 2750 Ballerup 02 97 10 20

**I-IE?11 vre:!-ni c::I** E!' 1 -s.er **ti 1 -F C) r- er rir i r, g ie nr** :

Indmeldelse, adresseændringer o.l. til kasseren  $Programbibliotek til **newst formand**$ 

Øvrige henvendelser til formanden (herunder annoncer/stof til NASCOM NYT)

Indmeldelsesgebyr: Kontingent 1.7.81 - 1.7.82:

25,00 kr. 80,00 kr.

Oplag: 250

Redaktionen sluttet den 5.9.81 Husk at gamle numre kan købes hos Ole for 10 kr./stk +porto Printerservice hos formanden

Annoncepris 0.75 kr. pr. A4 side (siderne 4 - n-2) pr. medlem Indlevering foreningens adresse.